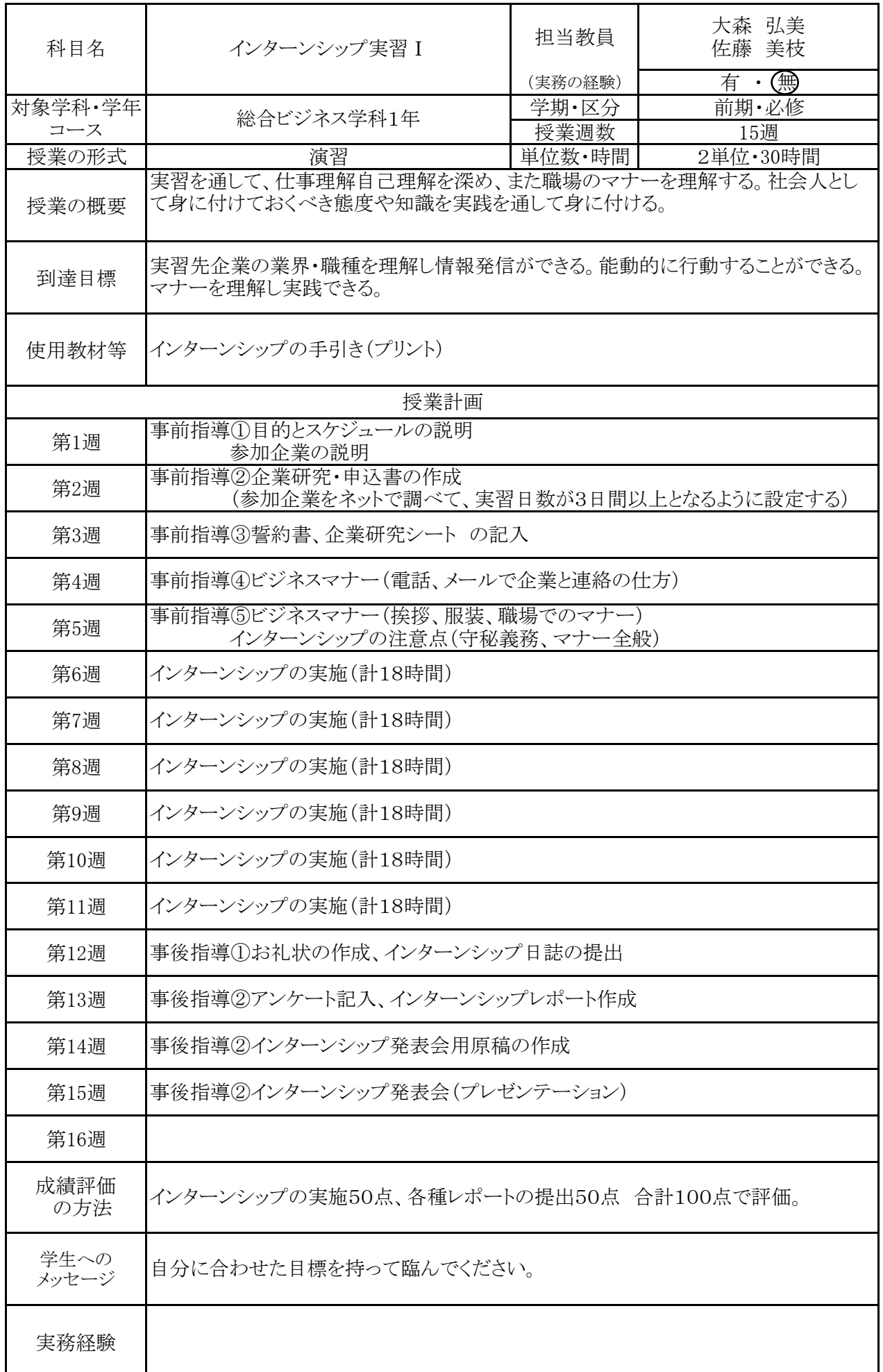

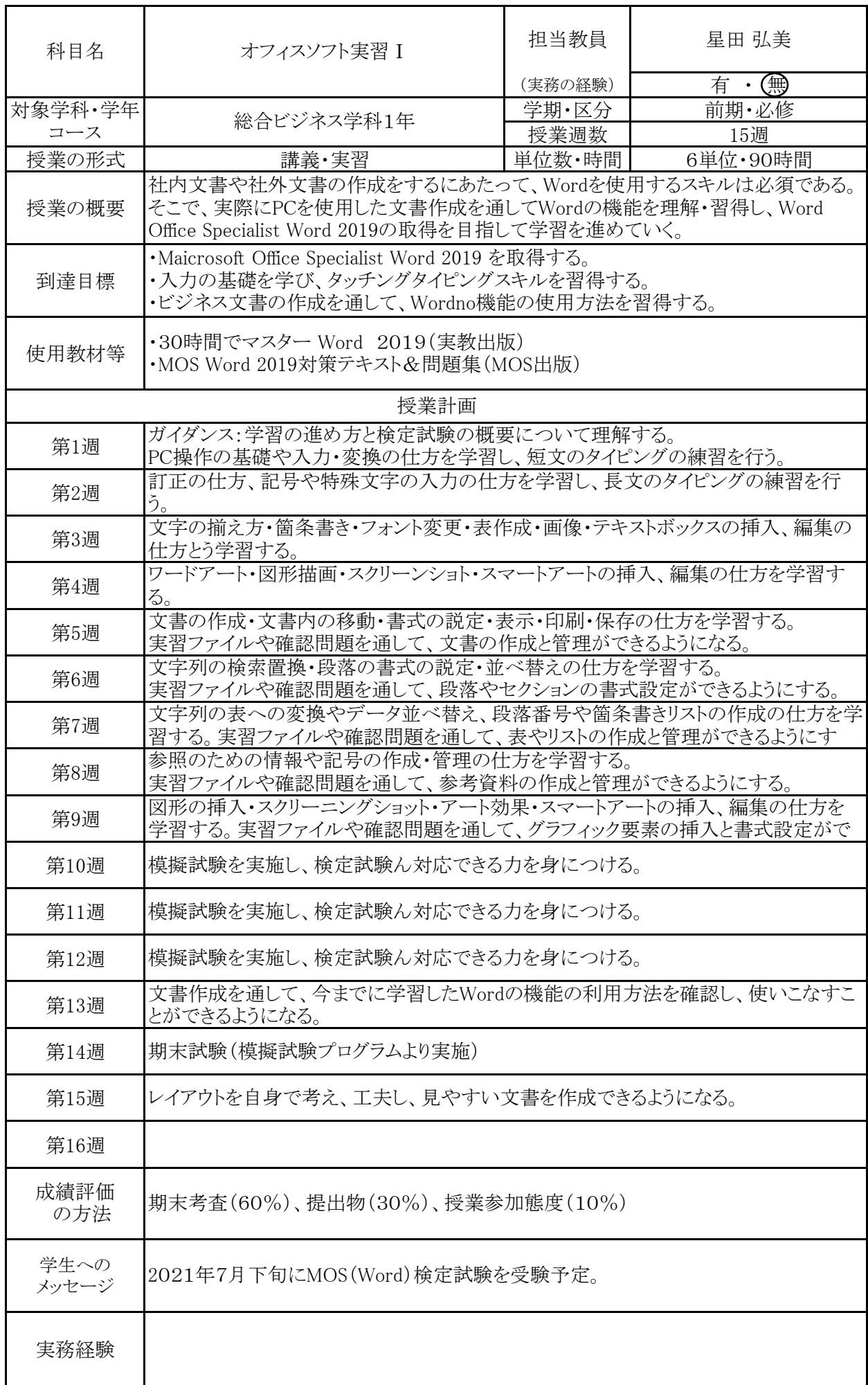

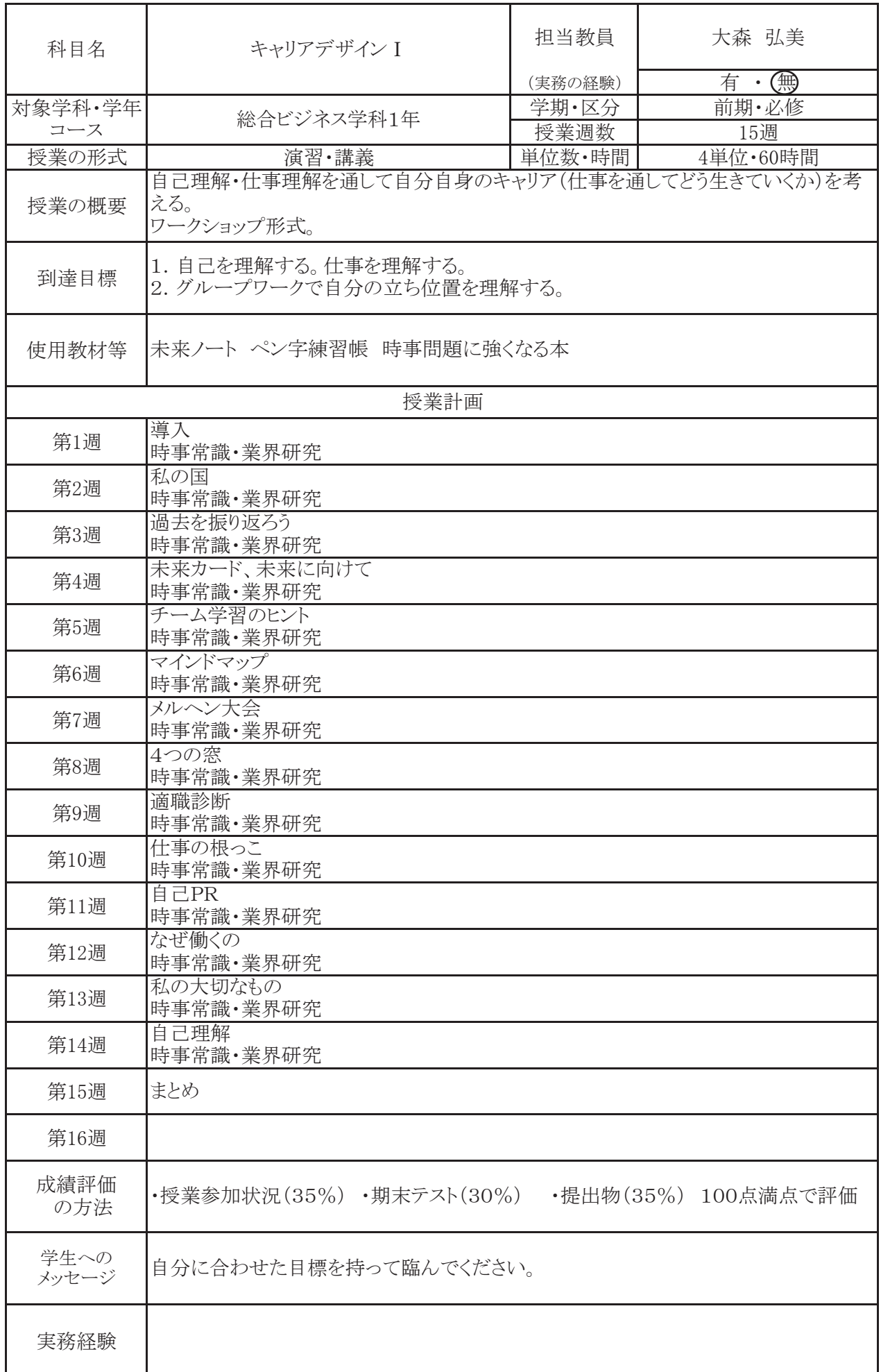

ケイセンビジネス公務員カレッジ 2021年度シラバス

| 科目名            | タックスプランニング I                                                                                   | 担当教員          | 岡部 睦美        |  |  |
|----------------|------------------------------------------------------------------------------------------------|---------------|--------------|--|--|
|                |                                                                                                | (実務の経験)       | 有 ・(無)       |  |  |
| 対象学科・学年<br>コース | 総合ビジネス学科1年                                                                                     | 学期·区分<br>授業週数 | 前期·必修<br>15週 |  |  |
| 授業の形式          | 講義、演習                                                                                          | 単位数・時間        | 2単位·30時間     |  |  |
| 授業の概要          | ファイナンシャルプランナーの項目の一つであるタックスプランニングについての基本<br>的知識を習得する。FP3級の範囲である所得税について税額を算出するまでの一連の<br>流れを理解する。 |               |              |  |  |
| 到達目標           | ·FP3級取得(2021年9月)<br>・FP2級(2022年1月)を取得するための基礎固め                                                 |               |              |  |  |
| 使用教材等          | ·みんなが欲しかった!FPの教科書2級(TAC)<br>・みんなが欲しかった!FPの問題集3級(TAC)<br>・過去問題、教員作成資料                           |               |              |  |  |
| 授業計画           |                                                                                                |               |              |  |  |
| 第1週            | 導入、所得税の基本、給与所得                                                                                 |               |              |  |  |
| 第2週            | 退職所得、利子所得、配当所得、不動産所得                                                                           |               |              |  |  |
| 第3週            | 事業所得、山林所得                                                                                      |               |              |  |  |
| 第4週            | 譲渡所得、一時所得、雑所得                                                                                  |               |              |  |  |
| 第5週            | 課税標準の計算                                                                                        |               |              |  |  |
| 第6週            | 基礎控除、配偶者控除、配偶者特別控除                                                                             |               |              |  |  |
| 第7週            | 扶養控除、障害者控除、寡婦控除、勤労学生控除                                                                         |               |              |  |  |
| 第8週            | 社会保険料控除、生命保険料控除、地震保険料控除                                                                        |               |              |  |  |
| 第9週            | 小規模企業共済等掛金控除、医療費控除                                                                             |               |              |  |  |
| 第10週           | 雑損控除、寄附金控除、税額の計算                                                                               |               |              |  |  |
| 第11週           | 税額控除、所得税の申告と納付、個人住民税、個人事業税                                                                     |               |              |  |  |
| 第12週           | 練習問題                                                                                           |               |              |  |  |
| 第13週           | 過去問題、予想問題                                                                                      |               |              |  |  |
| 第14週           | 過去問題、予想問題                                                                                      |               |              |  |  |
| 第15週           | 過去問題、予想問題                                                                                      |               |              |  |  |
| 第16週           |                                                                                                |               |              |  |  |
| 成績評価<br>の方法    | 期末試験(50%)、提出物・小テスト(30%)、参加度(20%)                                                               |               |              |  |  |
| 学生への<br>メッセージ  | 社会人になってからも役に立つ知識を学びます。将来自分が納める税金をイメージし<br>ながら授業に臨んでください。                                       |               |              |  |  |
| 実務経験           |                                                                                                |               |              |  |  |

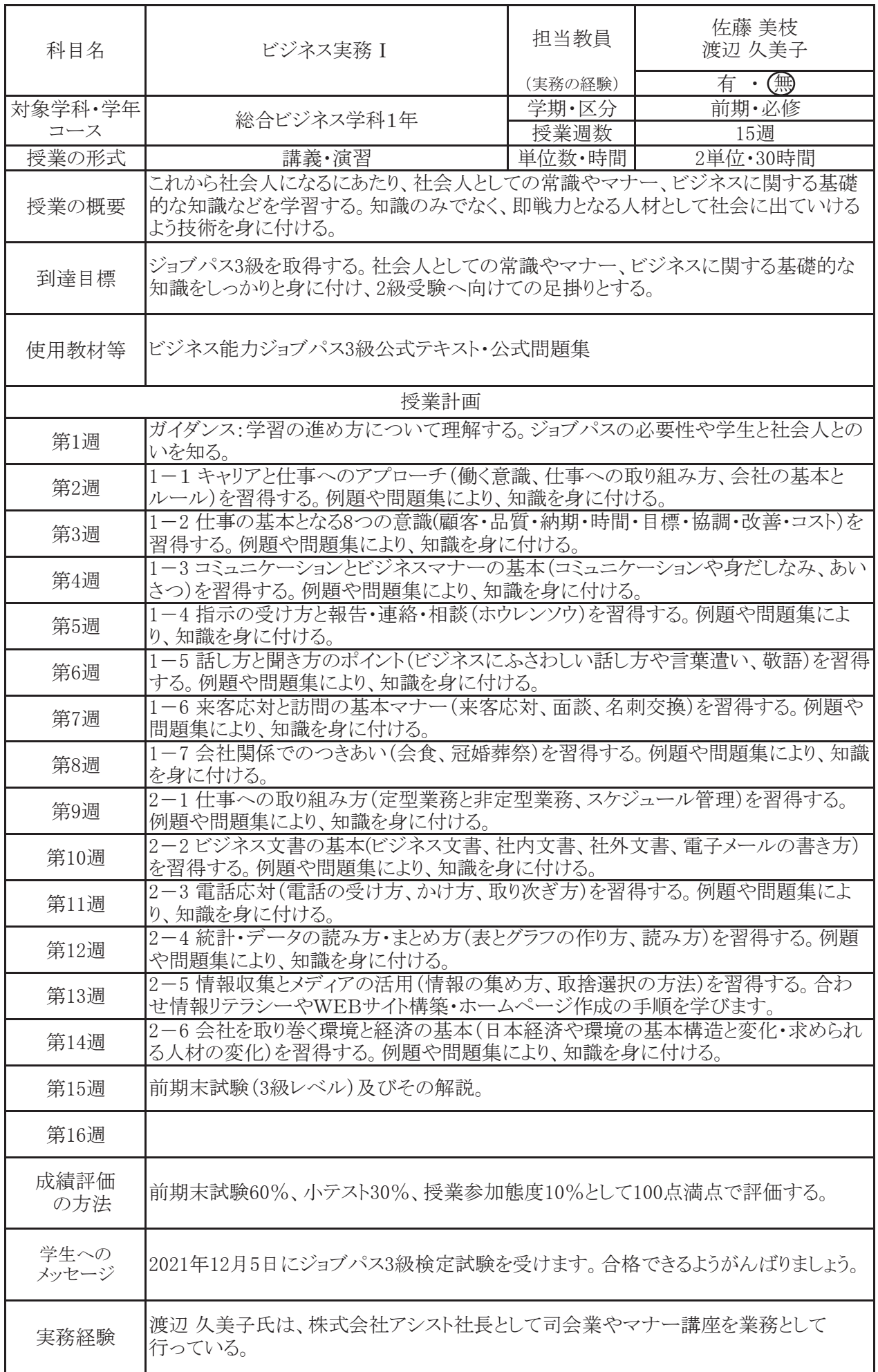

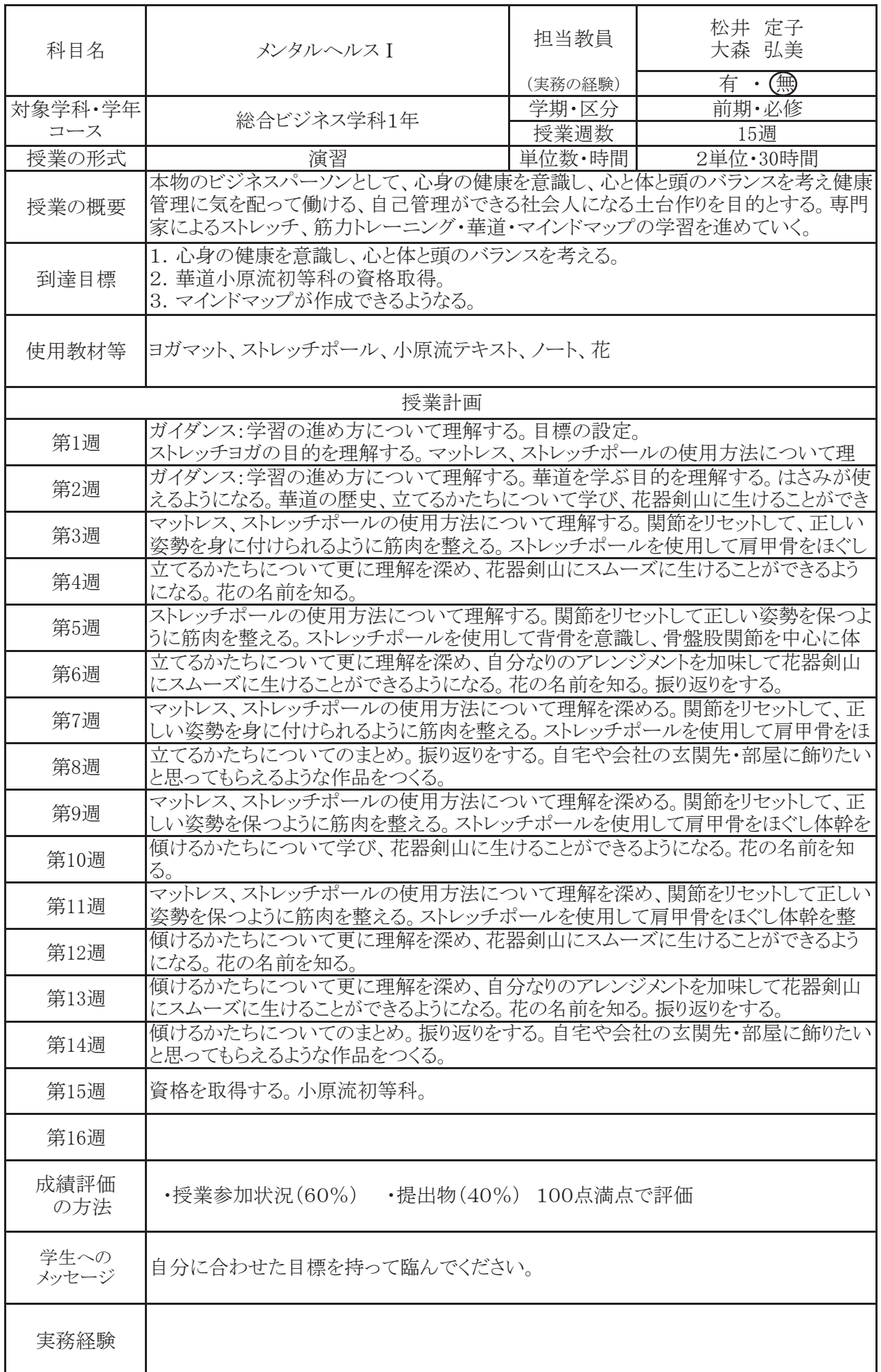

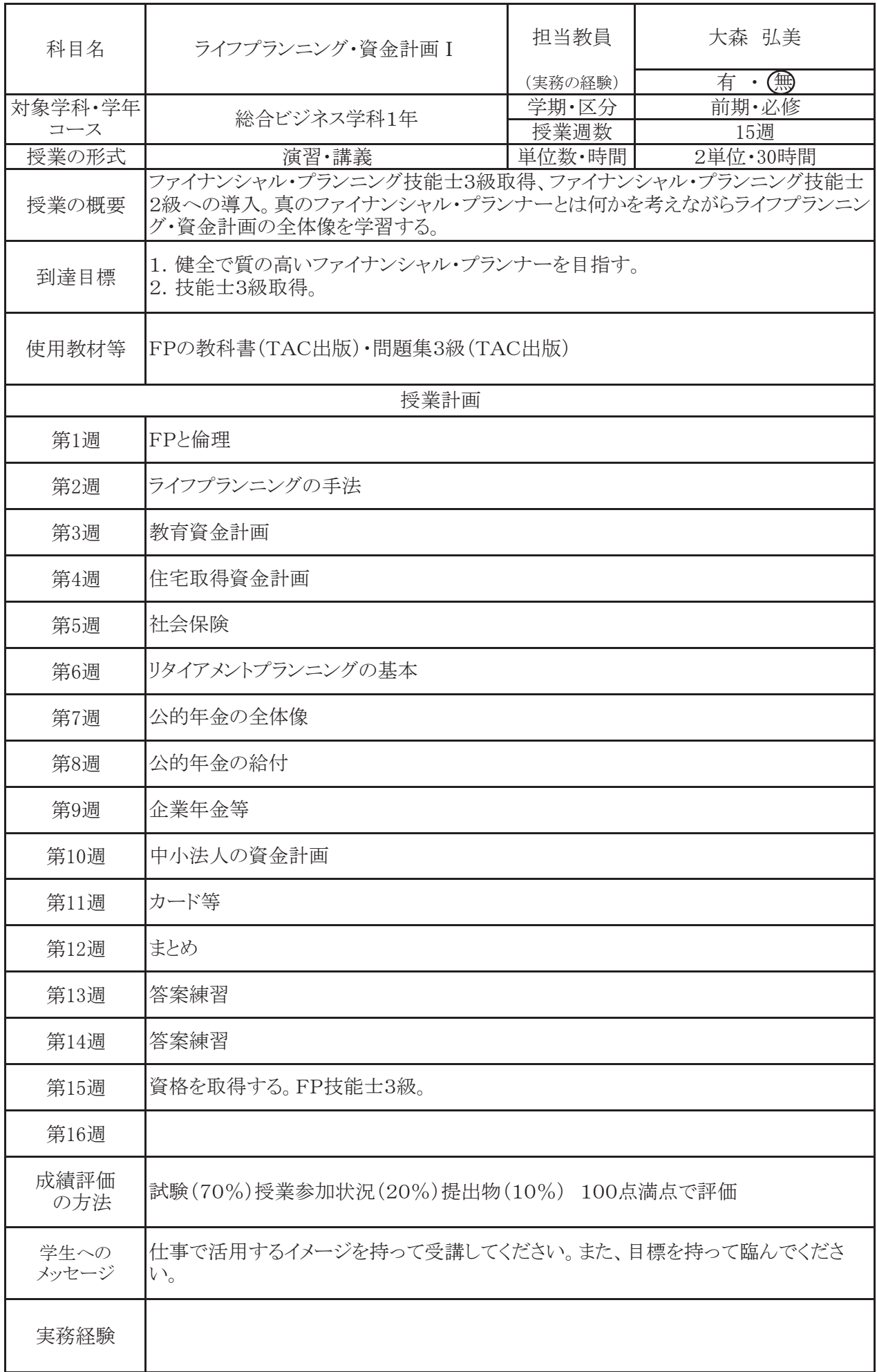

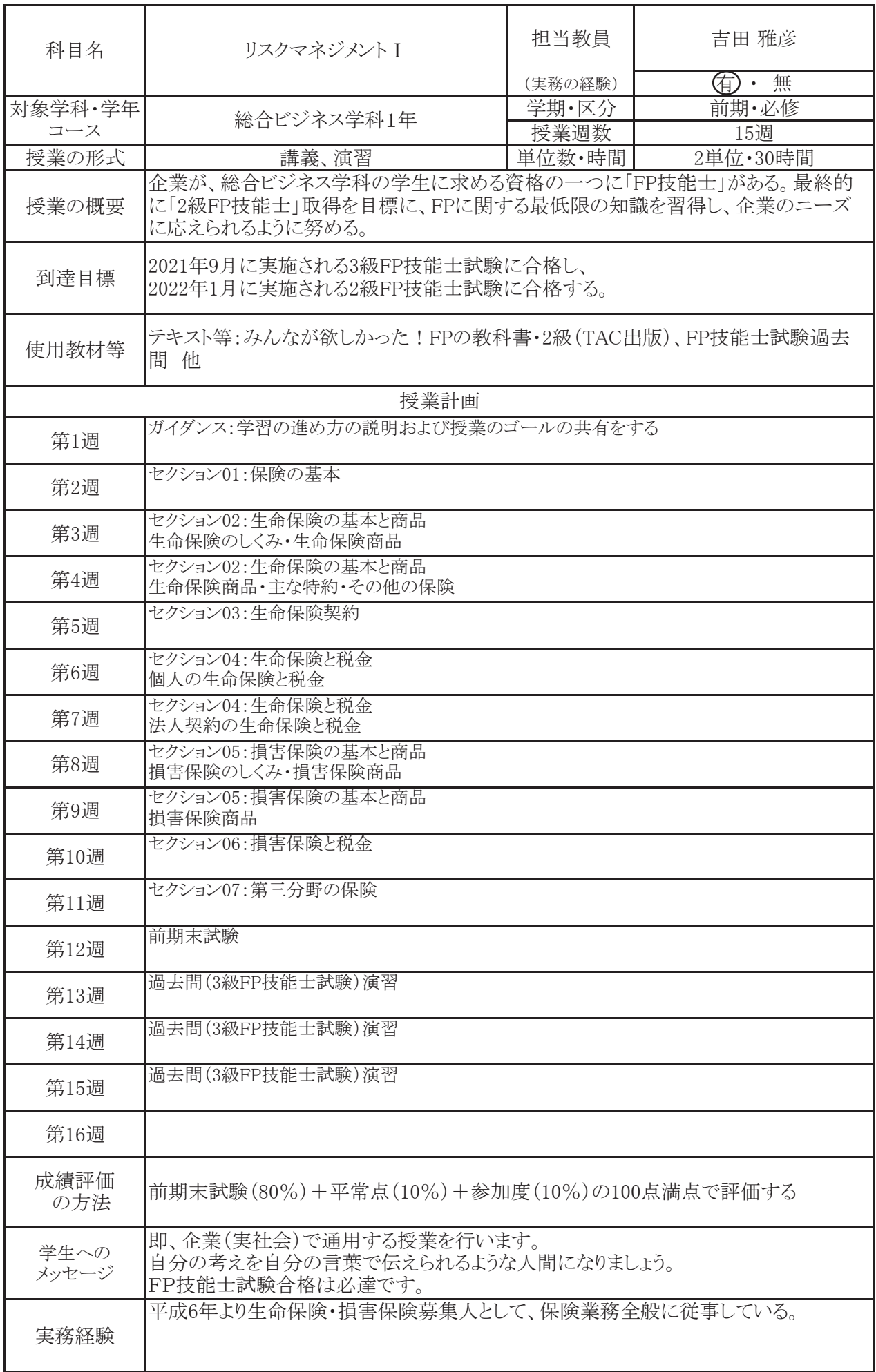

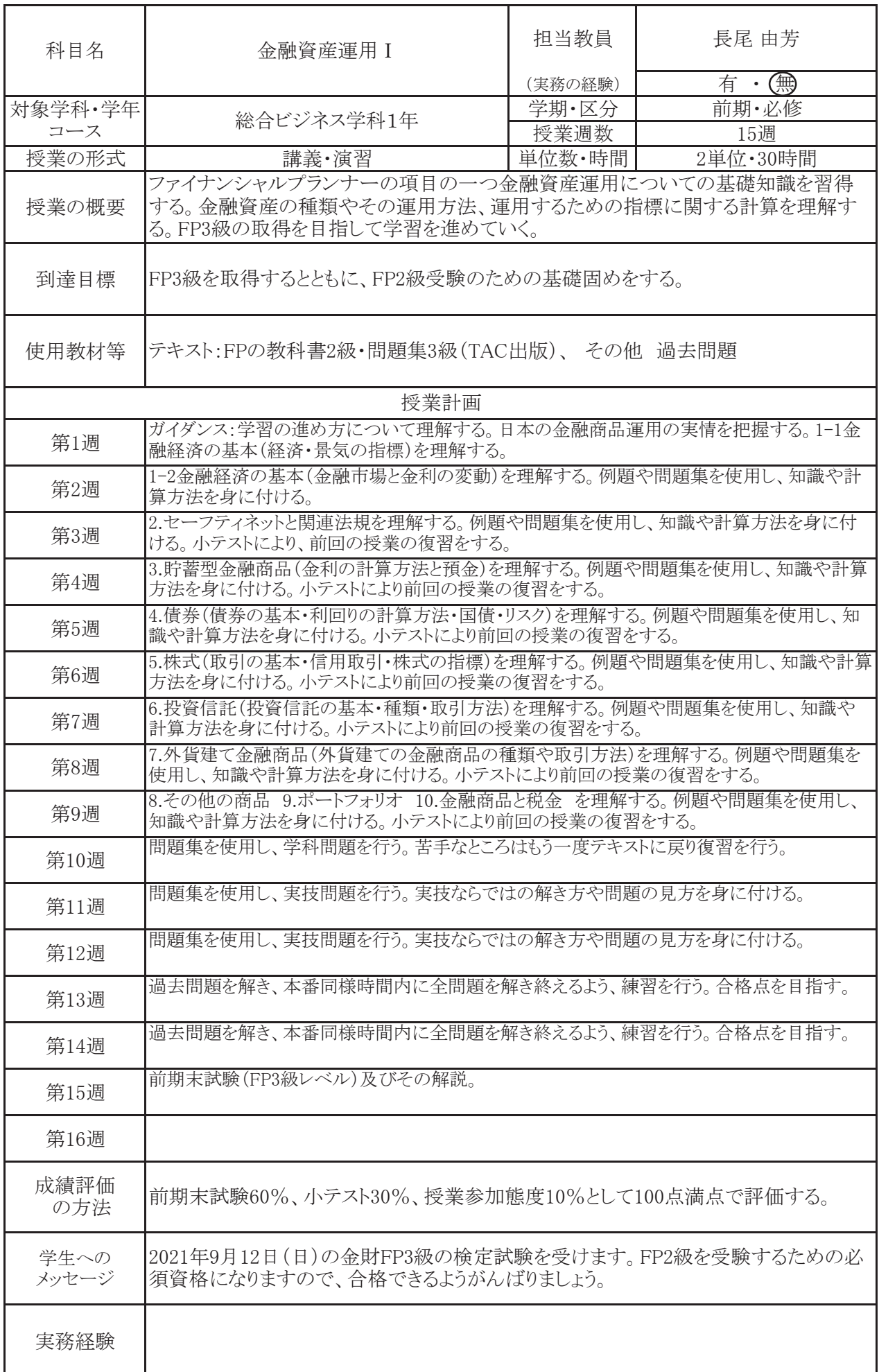

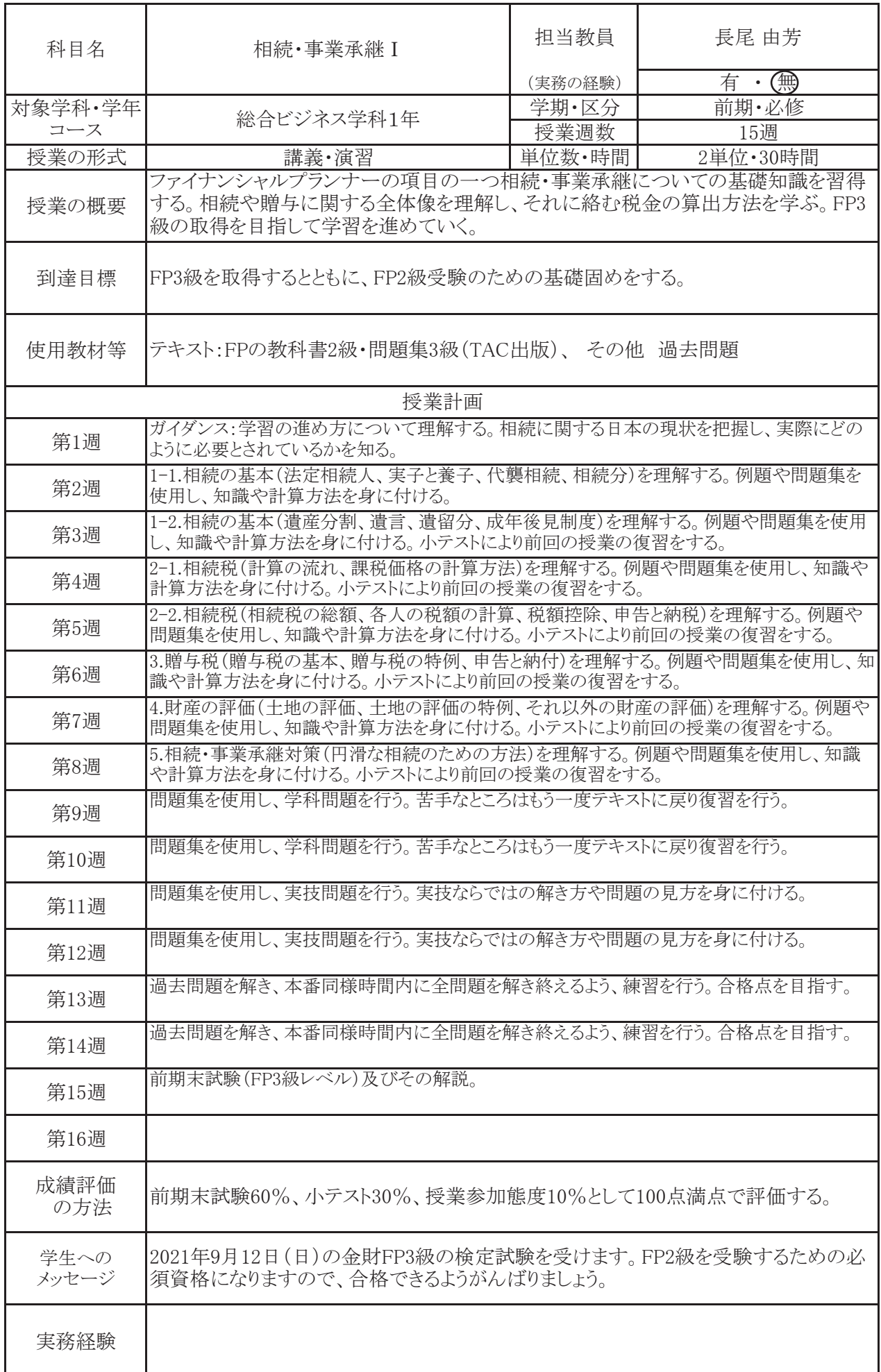

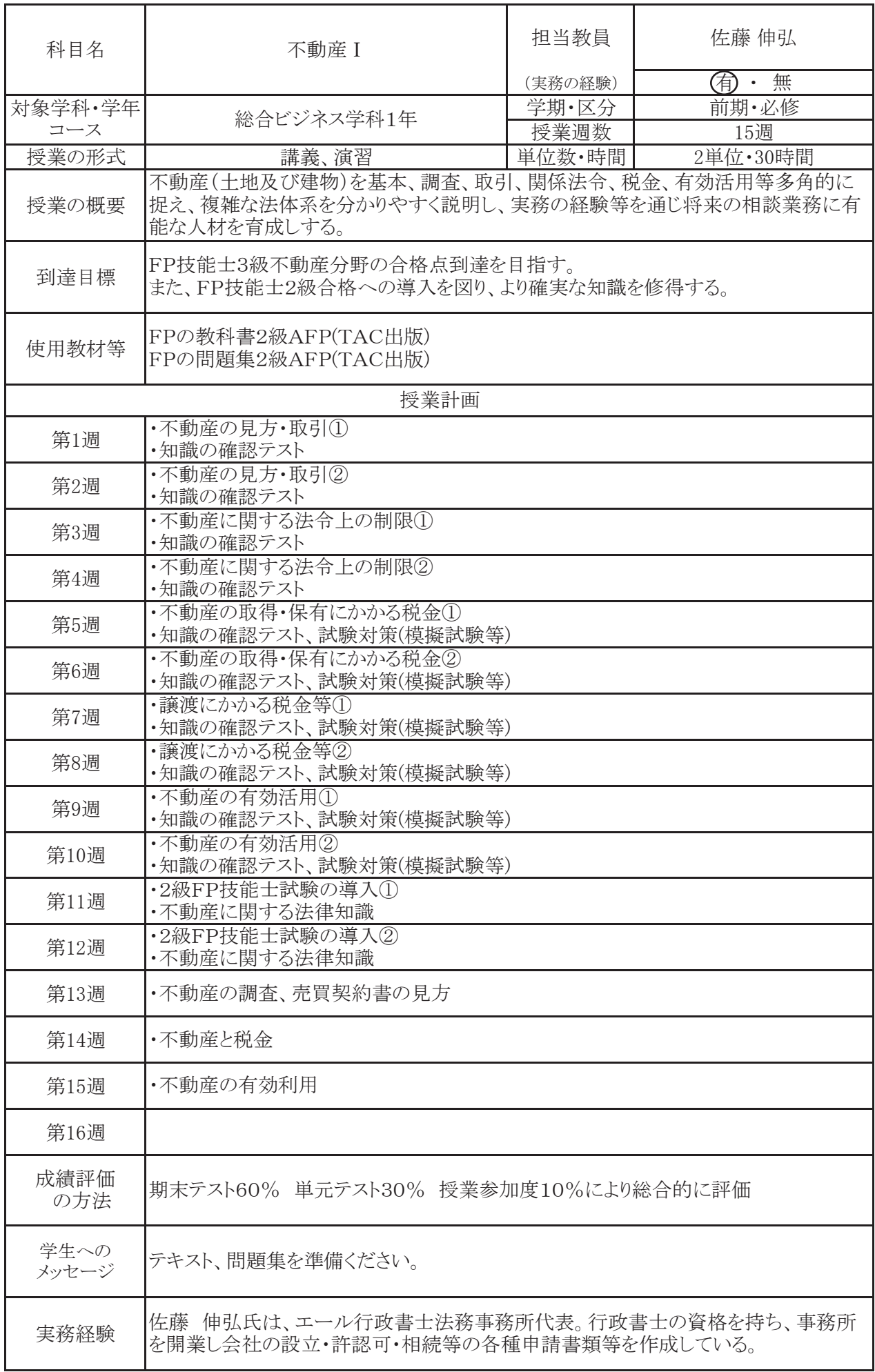

ケイセンビジネス公務員カレッジ 2021年度シラバス

| 科目名           | 簿記 I                                                                                                    | 担当教員    | 長尾 由芳<br>田浦学 |  |  |
|---------------|----------------------------------------------------------------------------------------------------|---------|--------------|--|--|
|               |                                                                                                    | (実務の経験) | 有・(無)        |  |  |
| 対象学科・学年       | 総合ビジネス学科1年                                                                                                  | 学期·区分   | 前期·必修        |  |  |
| コース           |                                                                                                    | 授業週数    | 15週          |  |  |
| 授業の形式         | 講義・演習                                                                                                    | 単位数·時間  | 4単位・60時間     |  |  |
| 授業の概要         | 簿記の基本であるルールから学び、仕訳や記帳方法を習得し、最終的には財務諸表<br>を作成できるよう学習を進める。検定試験の合格を目指すことのみならず、社会人にな<br>るにあたり簿記の知識をどう活かすかも習得する。 |         |              |  |  |
| 到達目標          | 日商簿記検定3級を取得する。<br>社会人になるにあたり、簿記会計の知識を身に付けた有用な人材となる。                                                         |         |              |  |  |
| 使用教材等         | 日商簿記3級 合格テキスト・合格トレーニングver.11(TAC出版)<br>日商簿記3級 模擬試験問題集(TAC出版)                                                |         |              |  |  |
|               | 授業計画                                                                                                    |         |              |  |  |
| 第1週           | ガイダンス:学習の進め方について理解する。<br>1.簿記の基礎(簿記について)を理解する。                                                              |         |              |  |  |
| 第2週           | 2.簿記の基礎(日常の手続き)を理解する。例題や問題集を使用し、簿記のルールや手続き方<br>法を身に付ける。                                                     |         |              |  |  |
| 第3週           | 3.商品売買 I (基本的な商品売買の取引)を理解する。例題や問題集を使用し、仕訳方法や計<br>算方法を身に付ける。                                                 |         |              |  |  |
| 第4週           | 4.商品売買 II (進んだ商品売買の取引)を理解する。例題や問題集を使用し、仕訳方法や計算<br>方法を身に付ける。                                                 |         |              |  |  |
| 第5週           | 5.現金、預金(現金・当座預金)6.小口現金を理解する。例題や問題集を使用し、仕訳方法や<br>計算方法を身に付ける。                                                 |         |              |  |  |
| 第6週           | 7.クレジット売掛金 8.手形取引 10.電子記録債券債務 を理解する。例題や問題集を使用し、<br>仕訳方法や計算方法を身に付ける。                                         |         |              |  |  |
| 第7週           | 11.その他の取引(貸付金、借入金) 12.その他の取引(有形固定資産) 13.その他の取引(仮<br>払金、仮受金)を理解する。例題や問題集を使用し、仕訳方法や計算方法を身に付ける。                |         |              |  |  |
| 第8週           | 試算表や決算処理方法を理解する。問題集を使用し、基本的な諸表を作成できるようになる。                                                                  |         |              |  |  |
| 第9週           | 全経簿記検定3級の検定試験に向け、過去問題解く。全問題を解き終えるよう、時間配分に注<br>意する。                                                          |         |              |  |  |
| 第10週          | 全経簿記検定3級の検定試験に向け、過去問題解く。全問題を解き終えるよう、時間配分に注<br>意する。                                                          |         |              |  |  |
| 第11週          | 14.訂正仕訳 16.決算整理を理解する。問題集を使用し、決算書類の作成方法を身に付け<br>る。                                                           |         |              |  |  |
| 第12週          | 17.現金過不足 18.貯蔵品、当座借越 19.売上原価 20.貸倒れを理解する。問題集を使用<br>し、決算書類の作成方法や計算方法を身に付ける。                                  |         |              |  |  |
| 第13週          | 21.減価償却 を理解する。問題集を使用し、決算書類の作成方法や計算方法を身に付ける。                                                                 |         |              |  |  |
| 第14週          | 22.経過勘定項目を理解する。問題集を使用し、決算書類の作成方法や計算方法を身に付け<br>る。                                                            |         |              |  |  |
| 第15週          | 前期末試験(日商3級レベル)及びその解説。                                                                                       |         |              |  |  |
| 第16週          |                                                                                                    |         |              |  |  |
| 成績評価<br>の方法   | 前期末試験60%、小テスト30%、授業参加態度10%として100点満点で評価する。                                                                   |         |              |  |  |
| 学生への<br>メッセージ | 2021年11月21日(日)の日商簿記検定試験3級を受けます。最終目標である日商2級へ<br>向けて大切な試験です。合格できるようがんばりましょう。                                  |         |              |  |  |
| 実務経験          |                                                                                                    |         |              |  |  |

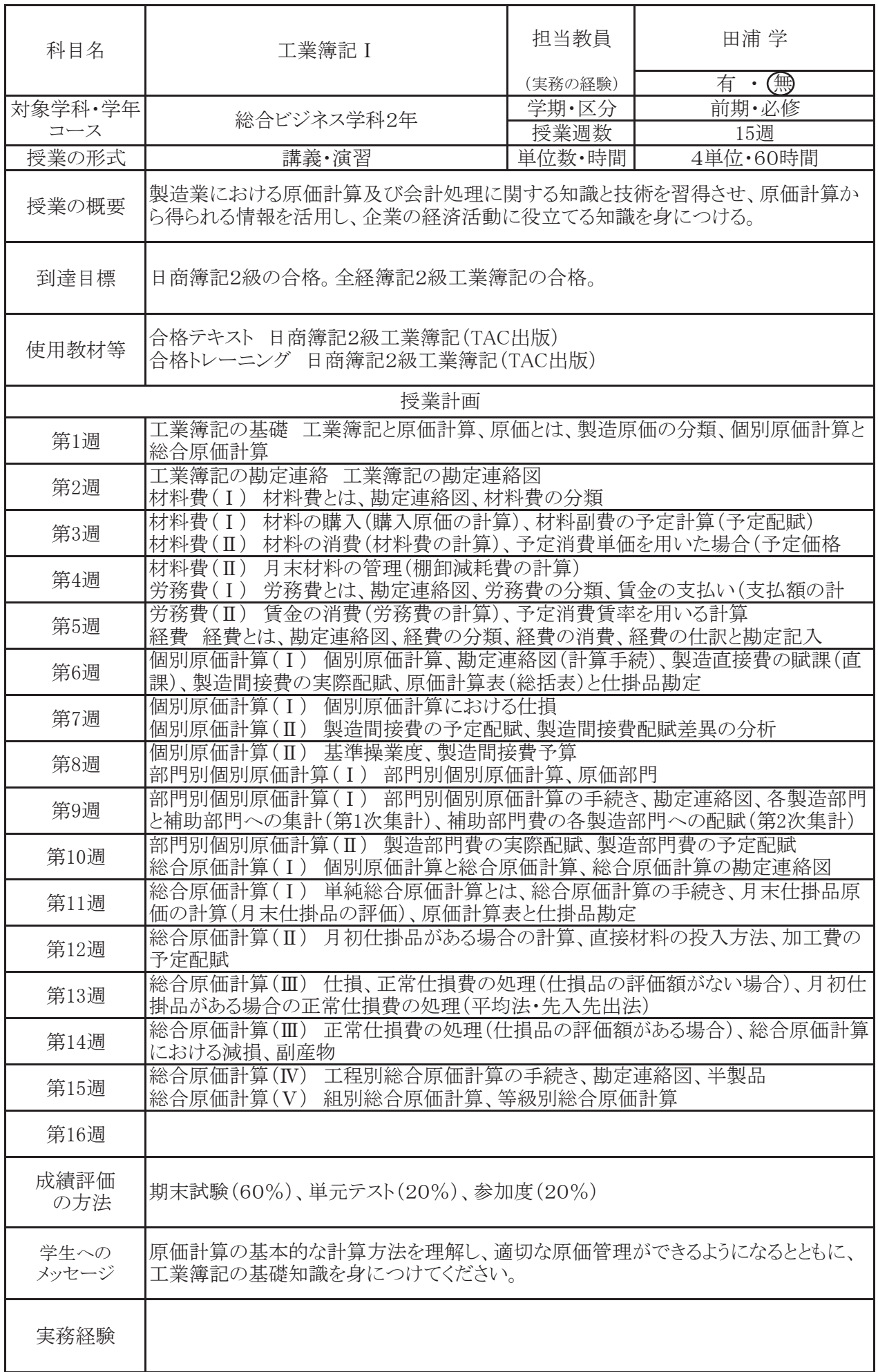

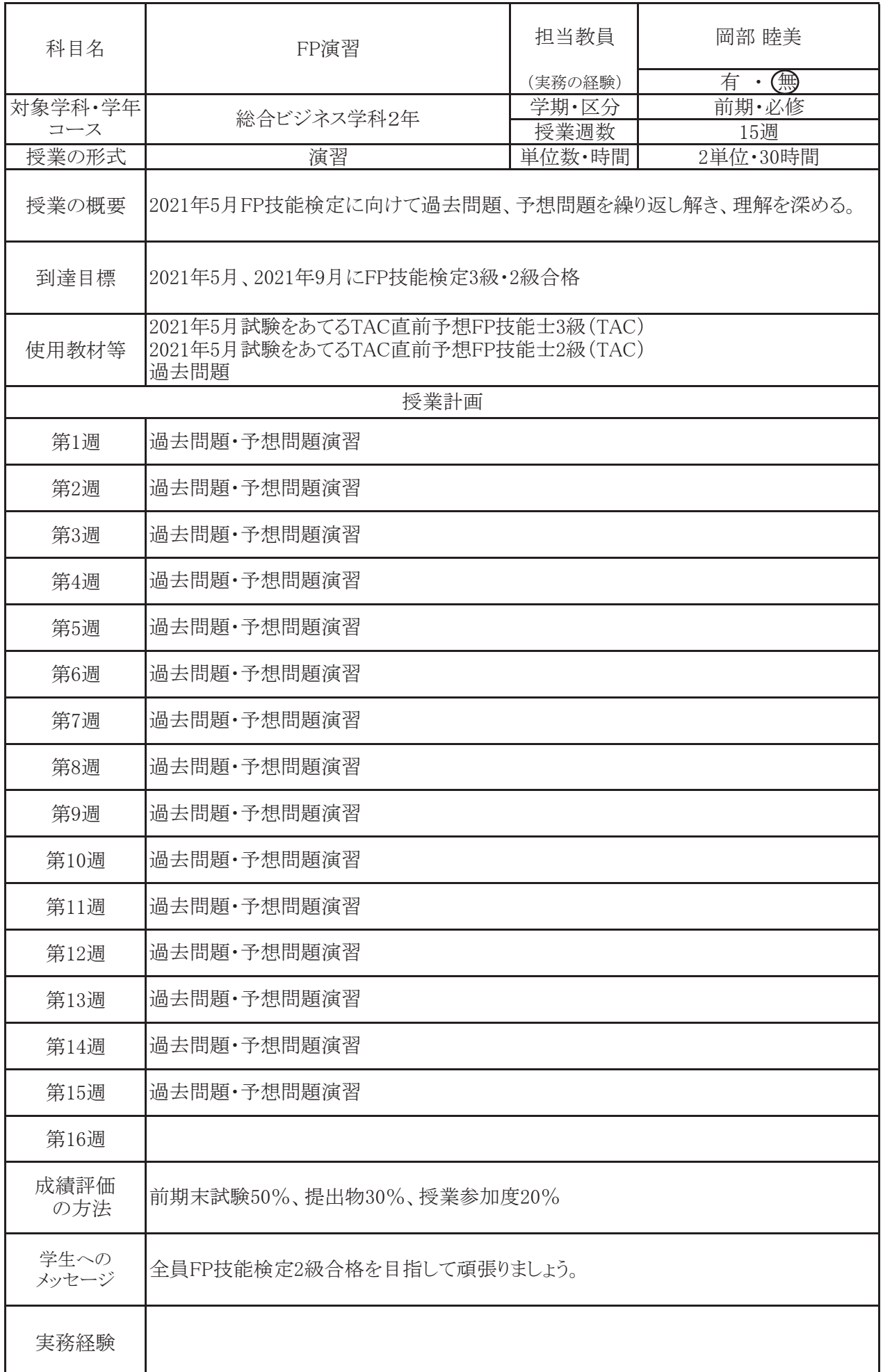

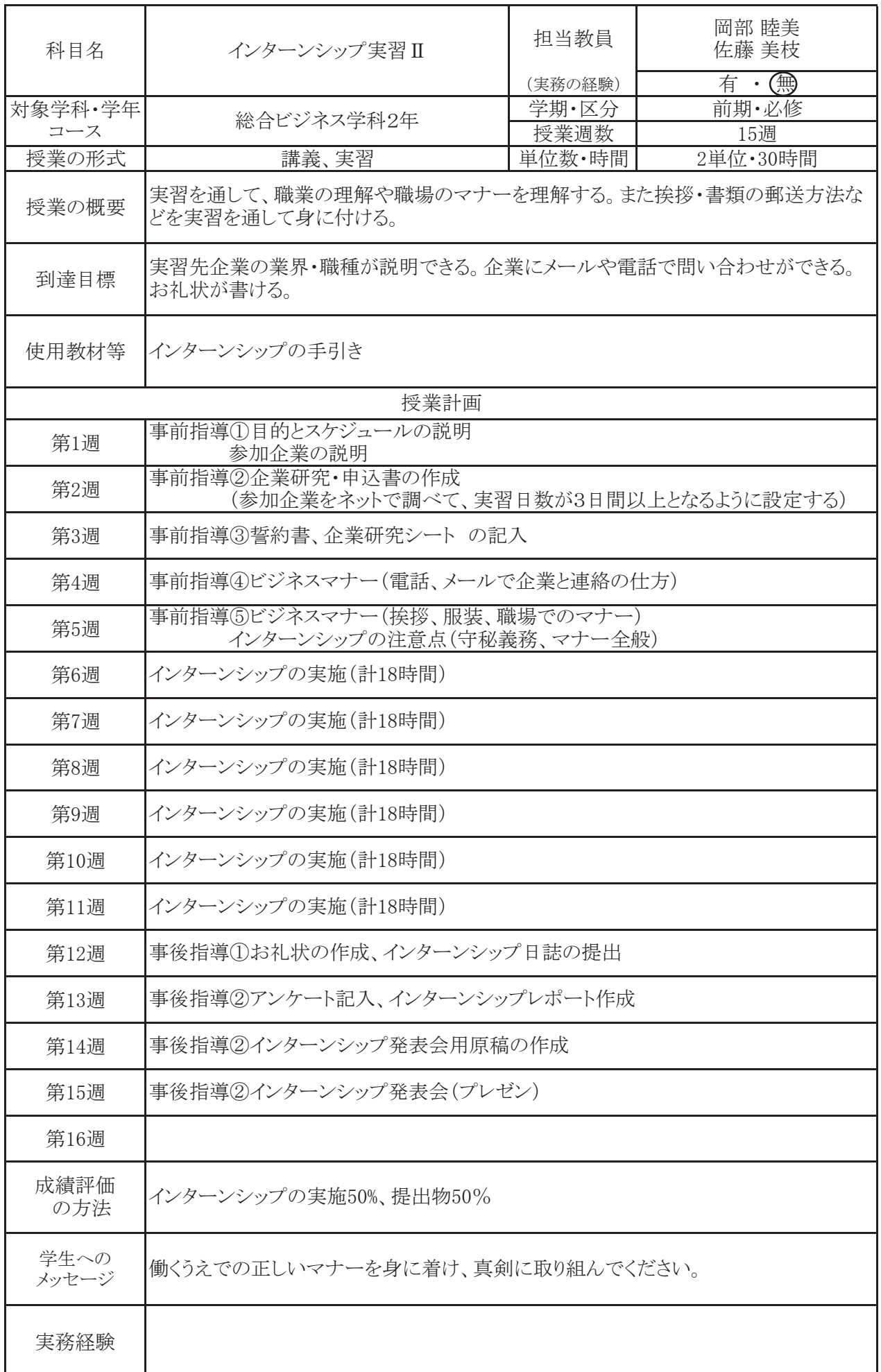

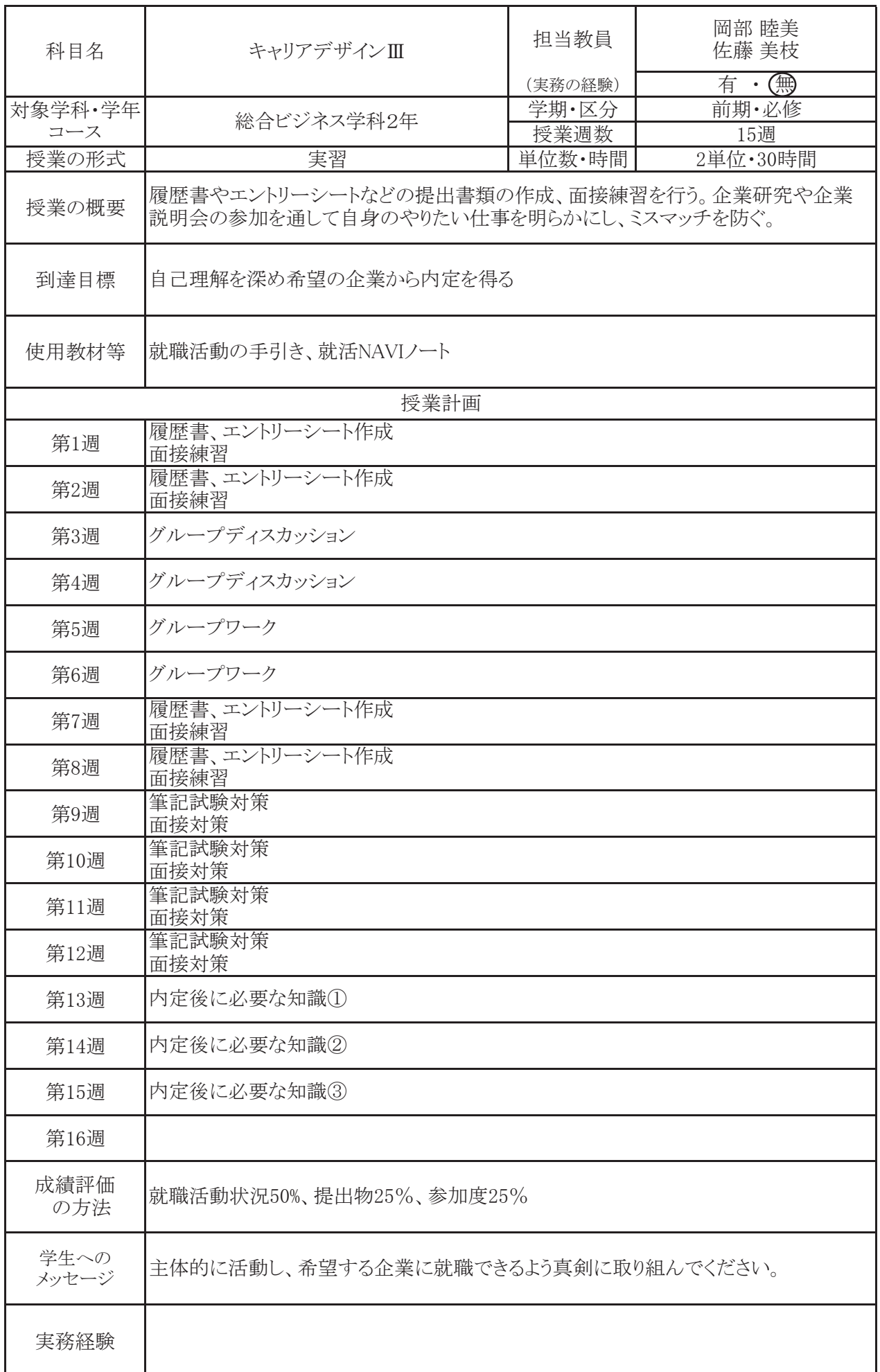

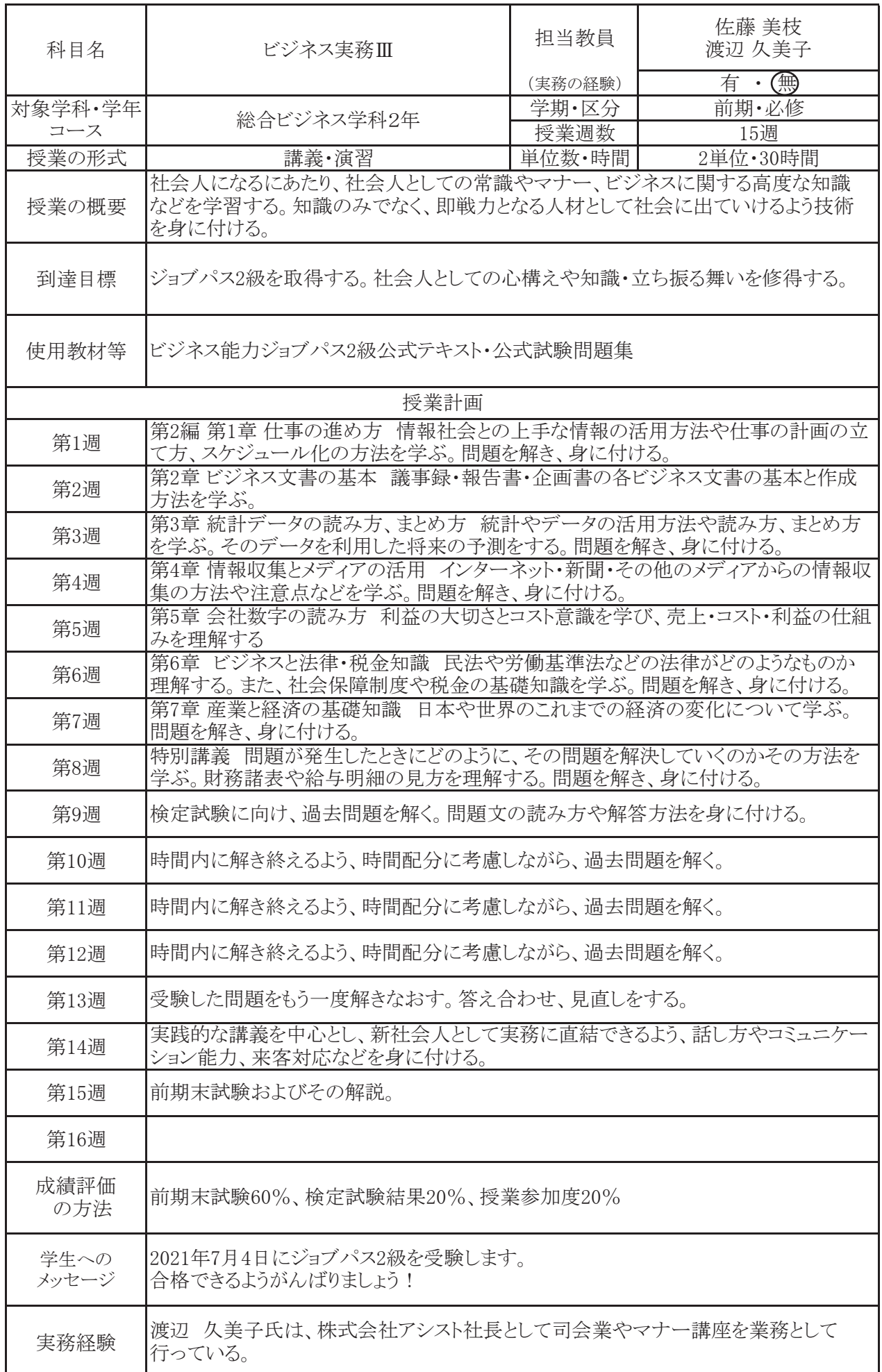

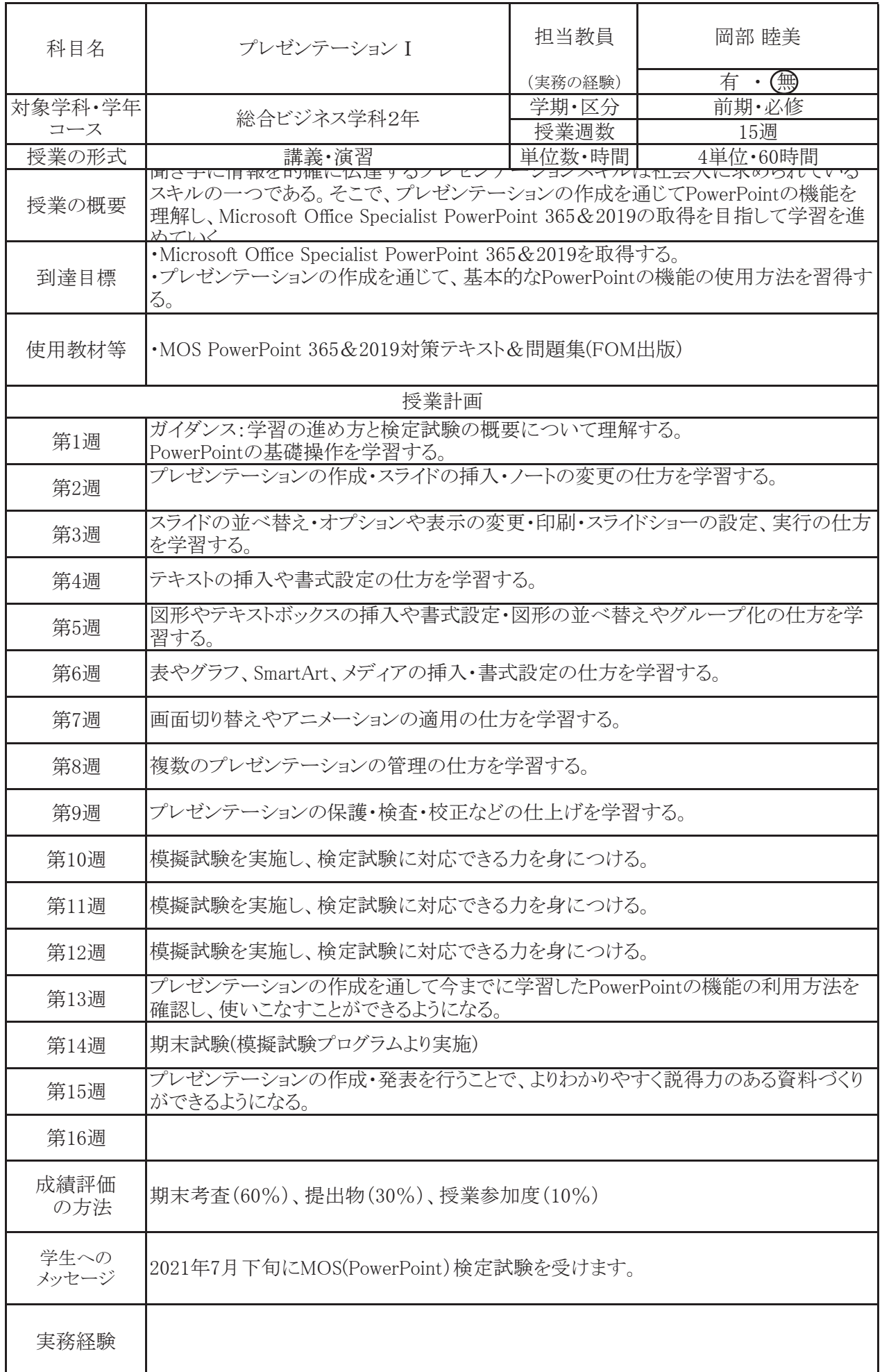

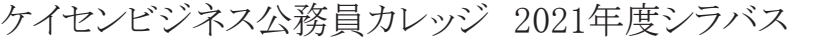

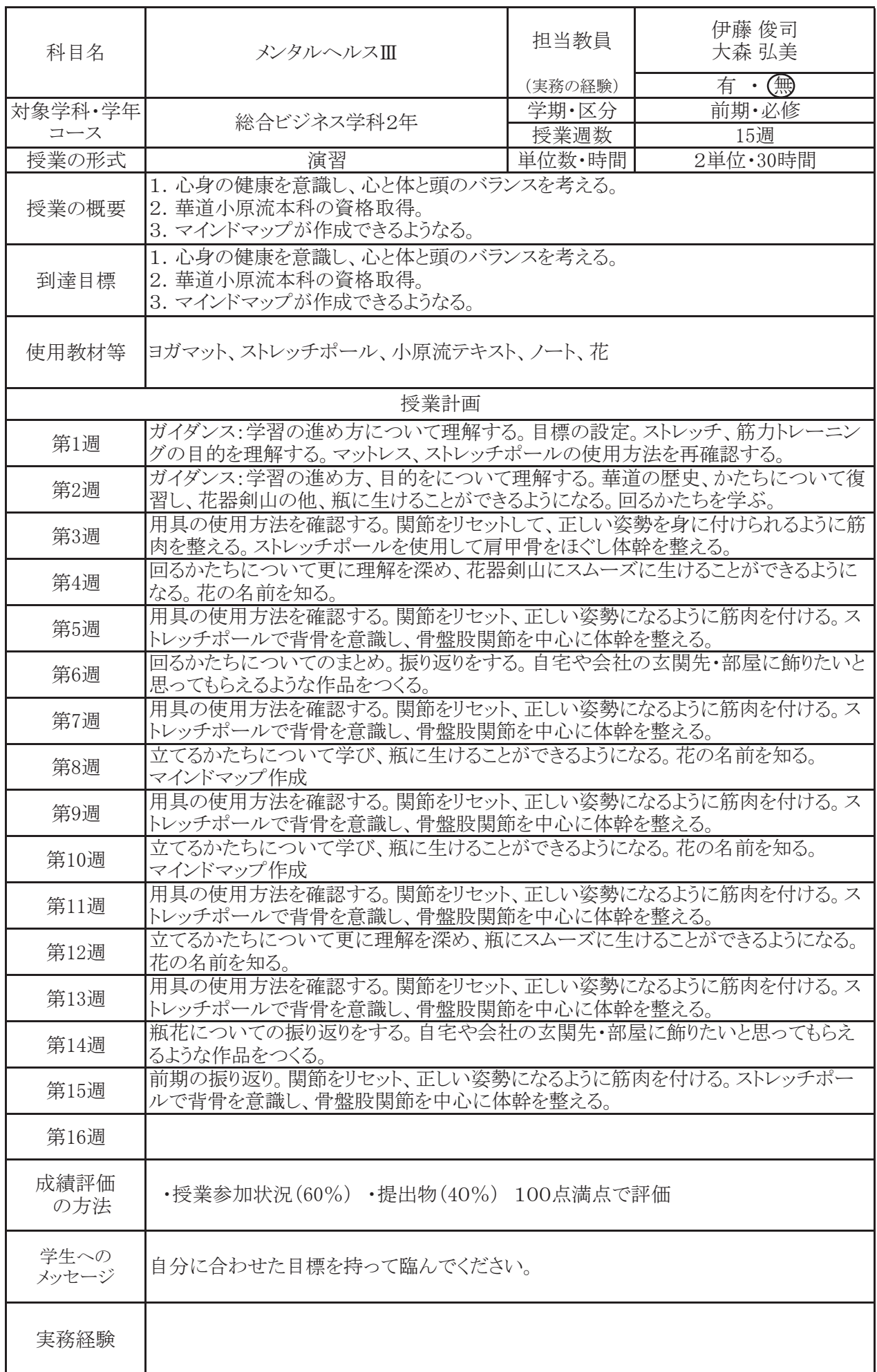

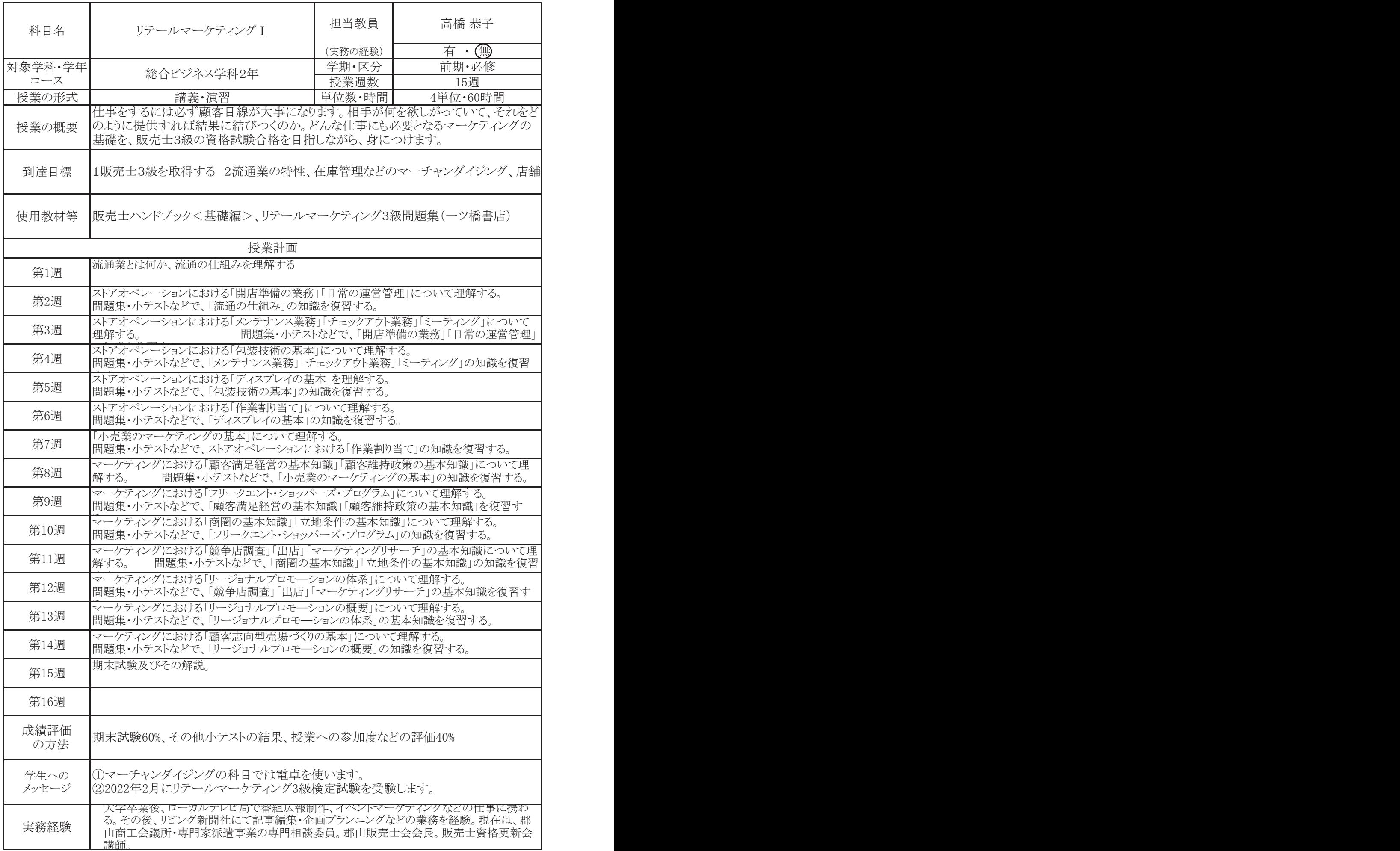

ケイセンビジネス公務員カレッジ 2021年度シラバス

| 科目名           | 一般教養                                                                                                    | 担当教員    | 三島 和弘    |  |  |  |
|---------------|----------------------------------------------------------------------------------------------------|---------|----------|--|--|--|
|               |                                                                                                    | (実務の経験) | 有 ·(無)   |  |  |  |
| 対象学科・学年       | 総合ビジネス学科 2年                                                                                                    | 学期·区分   | 前期・必修    |  |  |  |
| コース           |                                                                                                    | 授業週数    | 15调      |  |  |  |
| 授業の形式         | 講義·演習                                                                                                    | 単位数・時間  | 2単位·30時間 |  |  |  |
| 授業の概要         | 就職試験(教養試験、SPI)に対応できるよう講義、基本演習等を通して確認し、理解し<br>ていく。特に、学生の苦手そしている非言語系に得点できるようにする。演習の時間もも<br>うける。特に、昨年どの学習を確認しつつ、より実践的な学習をする。 |         |          |  |  |  |
| 到達目標          | 就職試験試験(教養試験:SPI)の能力を身につける。得点能力を高める。また、社会<br>人としての基礎教養を身につける。また、演習を多く取り入れる。                                                |         |          |  |  |  |
| 使用教材等         | SPIクリア問題集<br>(成美堂出版)                                                                                                    |         |          |  |  |  |
|               | 授業計画                                                                                                    |         |          |  |  |  |
| 第1週           | SPI試験 非言語系・言語系の内容の理解をする。基礎能力の確認と理解をすすめる                                                                                   |         |          |  |  |  |
|               |                                                                                                    |         |          |  |  |  |
| 第2週           | N進数<br>解法の説明・例題の確認、問題演習                                                                                                   |         |          |  |  |  |
| 第3週           | 集合<br>解法の説明・例題の確認、問題演習                                                                                                    |         |          |  |  |  |
| 第4週           | 解法の説明・例題の確認、問題演習<br>角度<br>.                                                                                               |         |          |  |  |  |
| 第5週           | 解法の説明・例題の確認、問題演習<br>面積<br>.                                                                                               |         |          |  |  |  |
| 第6週           | 体積<br>解法の説明・例題の確認、問題演習                                                                                                    |         |          |  |  |  |
| 第7週           | 集合<br>解法の説明・例題の確認、問題演習<br>.                                                                                               |         |          |  |  |  |
| 第8週           | 鶴亀算<br>解法の説明・例題の確認、問題演習<br>.                                                                                              |         |          |  |  |  |
| 第9週           | 展開図<br>解法の説明・例題の確認、問題演習                                                                                                   |         |          |  |  |  |
| 第10週          | 仕事算<br>解法の説明・例題の確認、問題演習<br>.                                                                                              |         |          |  |  |  |
| 第11週          | 速さ・時間・距離<br>解法の説明・例題の確認、問題演習<br>.                                                                                         |         |          |  |  |  |
| 第12週          | 損益算<br>解法の説明・例題の確認、問題演習<br>$\dots$                                                                                        |         |          |  |  |  |
| 第13週          | ブラックボックス<br>解法の説明・例題の確認、問題演習<br>.                                                                                         |         |          |  |  |  |
| 第14週          | 物の流れ<br>解法の説明・例題の確認、問題演習<br>.                                                                                             |         |          |  |  |  |
| 第15週          | 新傾向問題<br>解法の説明・例題の確認、問題演習<br>.                                                                                            |         |          |  |  |  |
| 第16週          |                                                                                                    |         |          |  |  |  |
| 成績評価<br>の方法   | 期末テスト 70%、 各章終了後の小テスト 20%、 授業参加度 10%                                                                                      |         |          |  |  |  |
| 学生への<br>メッセージ | 昨年度学習した内容の確認と実践問題の解法を学習します。                                                                                               |         |          |  |  |  |
| 実務経験          |                                                                                                    |         |          |  |  |  |

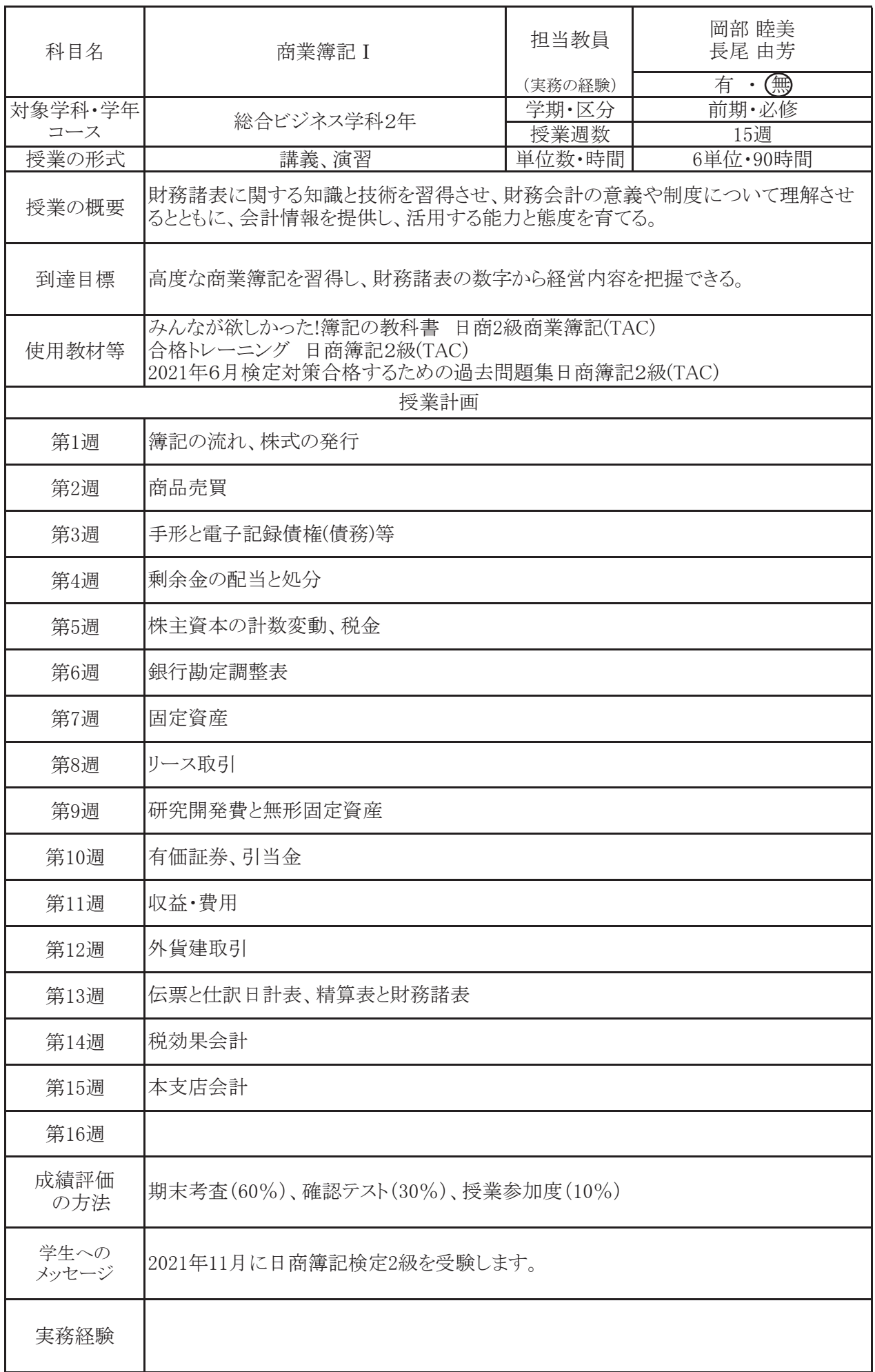